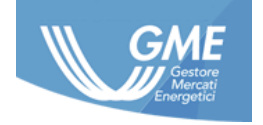

1

IDENTIFICATIVO: **PIP Implementation Guide ver. 2.0**

DATA: **27/04/2023**

TIPO DOCUMENTO: **Implementation Guide**

APPLICAZIONE: **G.M.E. S.p.A.**

# Inside Information Platform Implementation Guide

# **Revisions Register**

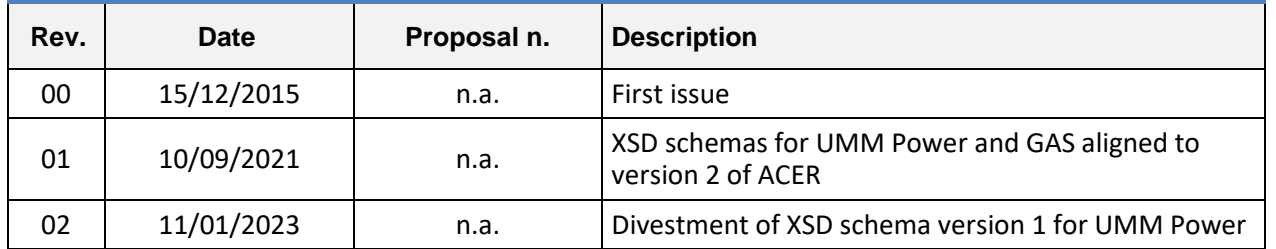

# <span id="page-2-0"></span>TABLE OF CONTENTS

# Contents

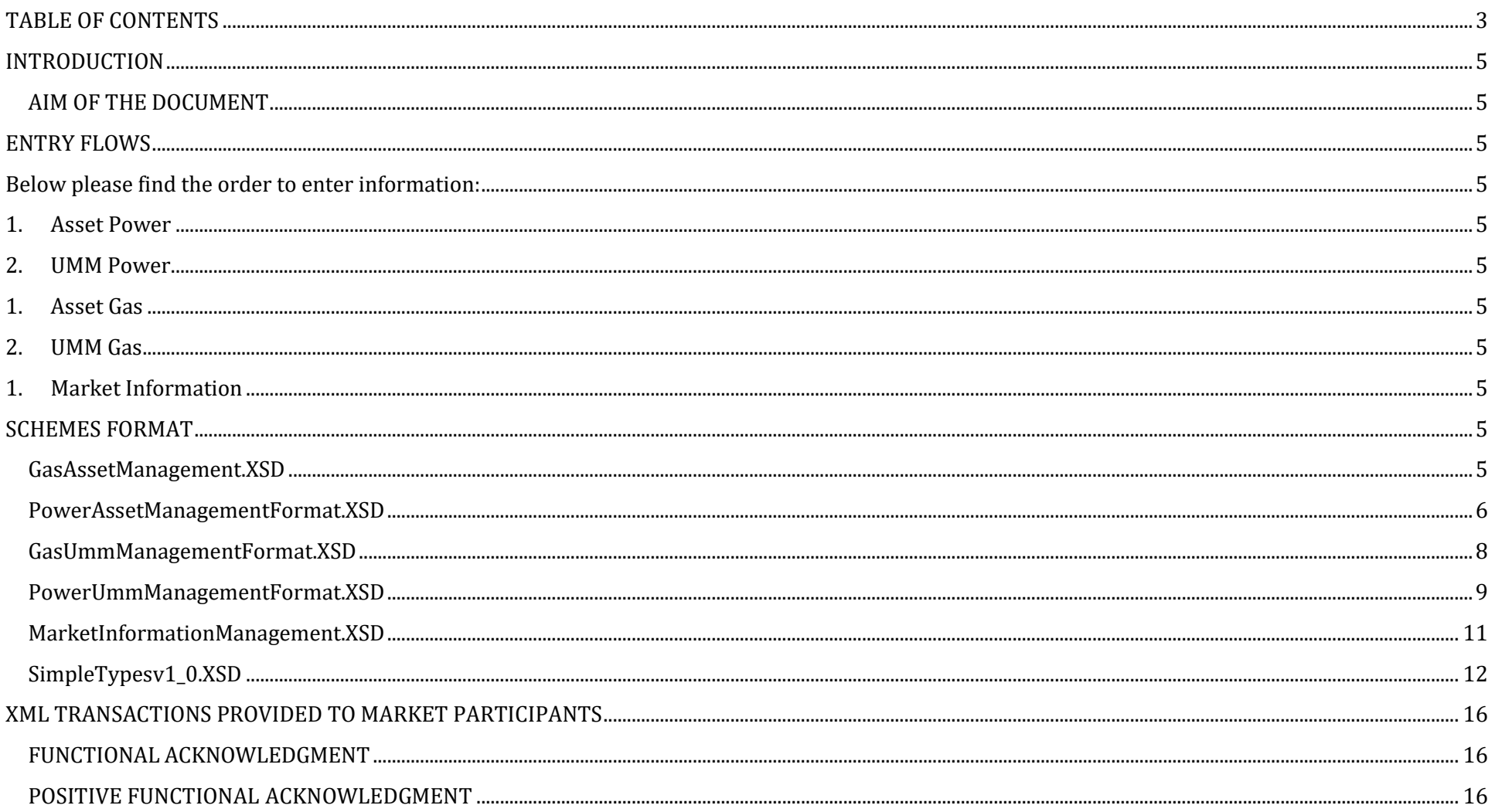

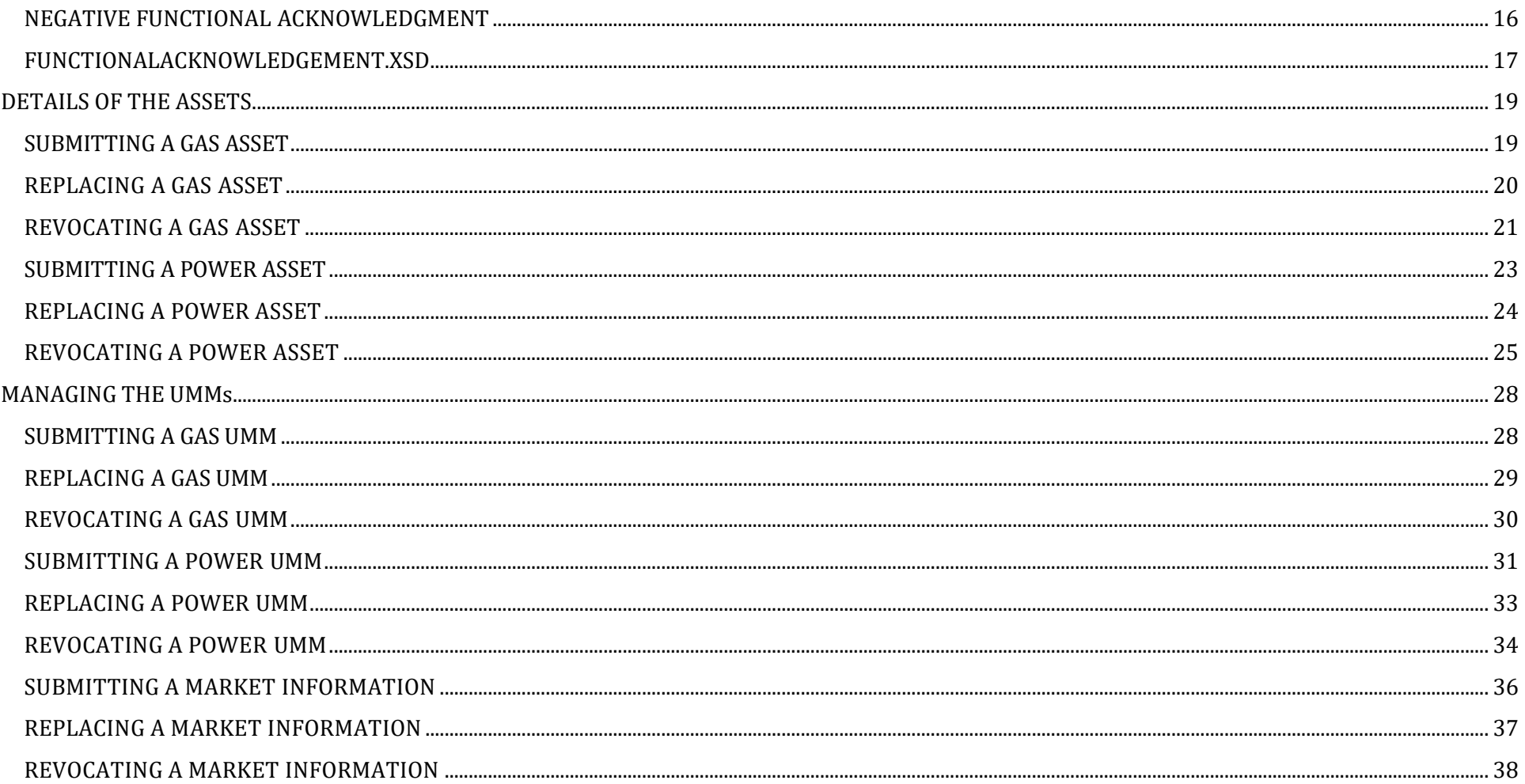

# <span id="page-4-0"></span>**INTRODUCTION**

# <span id="page-4-1"></span>AIM OF THE DOCUMENT

PIP Application provides for the downloading and uploading of different information through various files in XML format; this document describes the transaction, in terms of formats, used within these files.

<span id="page-4-3"></span><span id="page-4-2"></span>ENTRY FLOWS Below please find the order to enter information:

- <span id="page-4-4"></span>1. Asset Power
- <span id="page-4-5"></span>2. UMM Power
- <span id="page-4-6"></span>1. Asset Gas
- <span id="page-4-7"></span>2. UMM Gas
- <span id="page-4-8"></span>1. Market Information

# <span id="page-4-9"></span>SCHEMES FORMAT

This Implementation Guide details the various XSDs for each section of the website, in addition to the types allowed for each XSd. In addition, there are the prototypes of XML for submission to Gatherer with the explanation of each item and the modes to fill it out

<span id="page-4-10"></span>GasAssetManagement.XSD

```
<?xml version="1.0" encoding="iso-8859-1"?>
<xs:schema xmlns:tns="urn:XML-PIPE" elementFormDefault="qualified" targetNamespace="urn:XML-PIPE" xmlns:xs="http://www.w3.org/2001/XMLSchema">
       <xs:include schemaLocation = "SimpleTypesv1_0.xsd"/>
       <xs:element name="GasAssetManagement" type="tns:GasAssetManagementFormat" />
       <xs:complexType name="GasAssetManagementFormat">
```

```
<xs:sequence>
                    <xs:element minOccurs="1" maxOccurs="1" name="actionType" type="tns:PipActions" />
                    <xs:element minOccurs="0" maxOccurs="unbounded" name="capacity" nillable="true" type="tns:CapacityTag" />
                    <xs:element minOccurs="0" maxOccurs="1" name="assetType" type="tns:assetTypeGas" />
                    <xs:element minOccurs="0" maxOccurs="1" name="balancingZone" type="tns:lengthSixtyFourType_Base0" />
                    <xs:element minOccurs="0" maxOccurs="unbounded" name="ATC" nillable="true" type="tns:AtcTag" />
                    <xs:element minOccurs="0" maxOccurs="unbounded" name="affectedAsset" nillable="true" type="tns:AffectedAssetTag" />
                    <xs:element minOccurs="0" maxOccurs="unbounded" name="marketParticipant" nillable="true" type="tns:MarketParticipantTag"
              </xs:sequence>
      </xs:complexType>
      <xs:complexType name="CapacityTag">
              <xs:sequence>
                    <xs:element minOccurs="0" maxOccurs="1" name="unitMeasure" type="tns:unitMesGas" />
                    <xs:element minOccurs="0" maxOccurs="1" name="technicalCapacity" type="tns:lengthSixtyFourType_Base0" />
              </xs:sequence>
      </xs:complexType>
      <xs:complexType name="AffectedAssetTag">
              <xs:sequence>
                    <xs:element minOccurs="0" maxOccurs="1" name="name" type="tns:lengthFiftyType_Base0" />
                    <xs:element minOccurs="0" maxOccurs="1" nillable="true" name="eic" type="tns:EicCode" />
                    <xs:element minOccurs="0" maxOccurs="1" nillable="true" name="description" type="tns:length128Type" />
              </xs:sequence>
      </xs:complexType>
      <xs:complexType name="AtcTag">
              <xs:sequence>
                    <xs:element minOccurs="0" maxOccurs="1" name="balancingZoneFrom" type="tns:lengthSixtyFourType_Base0" />
                    <xs:element minOccurs="0" maxOccurs="1" name="balancingZoneTo" type="tns:lengthSixtyFourType_Base0" />
             </xs:sequence>
      </xs:complexType>
       <xs:complexType name="MarketParticipantTag">
              <xs:sequence>
                    <xs:element minOccurs="1" maxOccurs="1" name="ace" type="tns:lengthSixtyFourType_Base0" />
             </xs:sequence>
      </xs:complexType>
</xs:schema>
```
<span id="page-5-0"></span>PowerAssetManagementFormat.XSD

/>

<?xml version="1.0" encoding="iso-8859-1"?> <xs:schema xmlns:tns="urn:XML-PIPE" elementFormDefault="qualified" targetNamespace="urn:XML-PIPE" xmlns:xs="http://www.w3.org/2001/XMLSchema"> <xs:include schemaLocation = "SimpleTypesv1\_0.xsd"/>

```
<xs:element name="PowerAssetManagement" type="tns:PowerAssetManagementFormat" />
     <xs:complexType name="PowerAssetManagementFormat">
            <xs:sequence>
                   <xs:element minOccurs="1" maxOccurs="1" name="actionType" type="tns:PipActions" />
                   <xs:element minOccurs="0" maxOccurs="unbounded" name="capacity" nillable="true" type="tns:CapacityTag" />
                   <xs:element minOccurs="0" maxOccurs="1" name="assetType" type="tns:lengthSixtyFourType_Base0" />
                   <xs:element minOccurs="0" maxOccurs="1" nillable="true" name="fuelType" type="tns:FuelType" />
                   <xs:element minOccurs="0" maxOccurs="1" name="biddingZone" type="tns:lengthSixtyFourType_Base0" />
                   <xs:element minOccurs="0" maxOccurs="unbounded" name="ATC" nillable="true" type="tns:AtcTag" />
                   <xs:element minOccurs="0" maxOccurs="unbounded" name="affectedAsset" nillable="true" type="tns:AffectedAssetTag" />
                   <xs:element minOccurs="0" maxOccurs="unbounded" name="marketParticipant" nillable="true" type="tns:MarketParticipantTag"
            </xs:sequence>
     </xs:complexType>
     <xs:complexType name="CapacityTag">
            <xs:sequence>
                   <xs:element minOccurs="0" maxOccurs="1" name="unitMeasure" type="tns:unitMesPower" />
                   <xs:element minOccurs="0" maxOccurs="1" name="installedCapacity" type="tns:lengthSixtyFourType_Base0" />
            </xs:sequence>
     </xs:complexType>
     <xs:complexType name="AffectedAssetTag">
            <xs:sequence>
                   <xs:element minOccurs="0" maxOccurs="1" name="name" type="tns:lengthFiftyType_Base0" />
                   <xs:element minOccurs="0" maxOccurs="1" nillable="true" name="eic" type="tns:EicCode" />
                   <xs:element minOccurs="0" maxOccurs="1" nillable="true" name="description" type="tns:length128Type" />
            </xs:sequence>
     </xs:complexType>
     <xs:complexType name="AtcTag">
            <xs:sequence>
                   <xs:element minOccurs="0" maxOccurs="1" name="biddingZoneFrom" type="tns:lengthSixtyFourType_Base0" />
                   <xs:element minOccurs="0" maxOccurs="1" name="biddingZoneTo" type="tns:lengthSixtyFourType_Base0" />
            </xs:sequence>
     </xs:complexType>
     <xs:complexType name="MarketParticipantTag">
            <xs:sequence>
                   <xs:element minOccurs="1" maxOccurs="1" name="ace" type="tns:lengthSixtyFourType_Base0" />
            </xs:sequence>
     </xs:complexType>
</xs:schema>
```
/>

#### <span id="page-7-0"></span>GasUmmManagementFormat.XSD

```
<?xml version="1.0" encoding="iso-8859-1"?>
```

```
<xs:schema xmlns:tns="urn:XML-PIPE" elementFormDefault="qualified" targetNamespace="urn:XML-PIPE" xmlns:xs="http://www.w3.org/2001/XMLSchema">
  <xs:include schemaLocation = "SimpleTypesv1_0.xsd"/>
  <xs:element name="GasUmmManagement" type="tns:GasUmmManagementFormat" />
  <xs:complexType name="GasUmmManagementFormat">
    <xs:sequence>
       <xs:element minOccurs="1" maxOccurs="1" name="actionType" type="tns:PipUmmActions" />
       <xs:element minOccurs="0" maxOccurs="1" nillable="true" name="updateId" type="tns:numberType" />
       <xs:element minOccurs="0" maxOccurs="unbounded" name="eventInfo" nillable="true" type="tns:EventTag" />
       <xs:element minOccurs="0" maxOccurs="unbounded" name="capacity" nillable="true" type="tns:CapacityTag" />
       <xs:element minOccurs="0" maxOccurs="1" name="unavailabilityType" type="tns:lengthSixtyFourType_Base0" />
       <xs:element minOccurs="0" maxOccurs="1" name="unavailabilityReason" type="tns:lengthSixtyFourType" />
       <xs:element minOccurs="0" maxOccurs="1" name="remarks" type="tns:lengthFiveHundredType_Base0" />
       <xs:element minOccurs="0" maxOccurs="unbounded" name="affectedAsset" nillable="true" type="tns:AffectedAssetTag" />
       <xs:element minOccurs="0" maxOccurs="unbounded" name="marketParticipant" nillable="true" type="tns:MarketParticipantTag" />
       <xs:element minOccurs="0" maxOccurs="unbounded" name="marketParticipantNumber" nillable="true" type="tns:lengthThirtyType" />
       <xs:element minOccurs="0" maxOccurs="1" name="direction" nillable="true" type="tns:Directions" />
    </xs:sequence>
  </xs:complexType>
  <xs:complexType name="EventTag">
    <xs:sequence>
       <xs:element minOccurs="0" maxOccurs="1" name="eventType" type="tns:EventTypeFormat" />
       <xs:element minOccurs="0" maxOccurs="1" name="eventStart" type="xs:dateTime" />
       <xs:element minOccurs="0" maxOccurs="1" name="eventStop" type="xs:dateTime" />
    </xs:sequence>
  </xs:complexType>
  <xs:complexType name="CapacityTag">
    <xs:sequence>
       <xs:element minOccurs="0" maxOccurs="1" name="unitMeasure" type="tns:unitMesGas" />
       <xs:element minOccurs="0" maxOccurs="1" name="technicalCapacity" type="tns:floatType" />
       <xs:element minOccurs="0" maxOccurs="1" name="availableCapacity" type="tns:floatType" />
       <xs:element minOccurs="0" maxOccurs="1" name="unavailableCapacity" type="tns:floatType" />
     </xs:sequence>
  </xs:complexType>
  <xs:complexType name="AffectedAssetTag">
    <xs:sequence>
      <xs:element minOccurs="0" maxOccurs="1" name="name" type="tns:lengthFiftyType_Base0" />
    </xs:sequence>
  </xs:complexType>
  <xs:complexType name="MarketParticipantTag">
    <xs:sequence>
```

```
 <xs:element minOccurs="1" maxOccurs="1" name="ace" type="tns:AcerCode" />
    </xs:sequence>
   </xs:complexType>
   <xs:simpleType name="Directions">
     <xs:restriction base="xs:string">
       <xs:enumeration value="Entry"/>
       <xs:enumeration value="Exit"/>
     </xs:restriction>
   </xs:simpleType>
   <xs:simpleType name="EventTypeFormat">
     <xs:restriction base="xs:string">
       <xs:enumeration value="Offshore pipeline unavailability"/>
       <xs:enumeration value="Transmission system unavailability"/>
       <xs:enumeration value="Storage unavailability"/>
       <xs:enumeration value="Storage facility unavailability"/>
       <xs:enumeration value="Injection unavailability"/>
       <xs:enumeration value="Withdrawal unavailability"/>
       <xs:enumeration value="Gas treatment plant unavailability"/>
       <xs:enumeration value="Regasification plant unavailability"/>
       <xs:enumeration value="Compressor station unavailability"/>
       <xs:enumeration value="Gas production field unavailability"/>
       <xs:enumeration value="Import contract curtailment"/>
       <xs:enumeration value="Consumption unavailability"/>
       <xs:enumeration value="Other unavailability"/>
     </xs:restriction>
   </xs:simpleType>
</xs:schema>
```
#### <span id="page-8-0"></span>PowerUmmManagementFormat.XSD

```
<?xml version="1.0" encoding="iso-8859-1"?>
<xs:schema xmlns:tns="urn:XML-PIPE" elementFormDefault="qualified" targetNamespace="urn:XML-PIPE" xmlns:xs="http://www.w3.org/2001/XMLSchema">
       <xs:include schemaLocation = "SimpleTypesv1_0.xsd"/>
      <xs:element name="PowerUmmManagement" type="tns:PowerUmmManagementFormat" />
      <xs:complexType name="PowerUmmManagementFormat">
             <xs:sequence>
                    <xs:element minOccurs="1" maxOccurs="1" name="actionType" type="tns:PipUmmActions" />
                    <xs:element minOccurs="0" maxOccurs="1" nillable="true" name="updateId" type="tns:numberType" />
                    <xs:element minOccurs="0" maxOccurs="unbounded" name="eventInfo" nillable="true" type="tns:EventTag" />
                    <xs:element minOccurs="0" maxOccurs="unbounded" name="capacity" nillable="true" type="tns:CapacityTag" />
                    <xs:element minOccurs="0" maxOccurs="1" name="unavailabilityType" type="tns:lengthSixtyFourType_Base0" />
                    <xs:element minOccurs="1" maxOccurs="1" name="unavailabilityReason" type="tns:lengthSixtyFourType" />
                    <xs:element minOccurs="0" maxOccurs="1" name="remarks" type="tns:lengthFiveHundredType_Base0" />
```
<xs:element minOccurs="0" maxOccurs="unbounded" name="affectedAsset" nillable="true" type="tns:AffectedAssetTag" /> <xs:element minOccurs="0" maxOccurs="unbounded" name="marketParticipant" nillable="true" type="tns:MarketParticipantTag"

```
 <xs:element minOccurs="0" maxOccurs="unbounded" name="marketParticipantNumber" nillable="true" type="tns:lengthThirtyType" />
   <xs:element minOccurs="1" maxOccurs="unbounded" name="capacityIntervals" nillable="false" type="tns:CapacityIntervalList" />
 </xs:sequence>
```
/>

```
</xs:complexType>
    <xs:complexType name="EventTag">
           <xs:sequence>
                   <xs:element minOccurs="0" maxOccurs="1" name="eventType" type="tns:EventTypeFormat" />
                   <xs:element minOccurs="0" maxOccurs="1" name="eventStart" type="xs:dateTime" />
                  <xs:element minOccurs="0" maxOccurs="1" name="eventStop" type="xs:dateTime" />
           </xs:sequence>
    </xs:complexType>
    <xs:complexType name="CapacityTag">
            <xs:sequence>
                  <xs:element minOccurs="0" maxOccurs="1" name="unitMeasure" type="tns:unitMesPower" />
                  <xs:element minOccurs="0" maxOccurs="1" name="installedCapacity" type="tns:floatType" />
                  <xs:element minOccurs="0" maxOccurs="1" name="availableCapacity" type="tns:floatType" />
                  <xs:element minOccurs="0" maxOccurs="1" name="unavailableCapacity" type="tns:floatType" />
            </xs:sequence>
    </xs:complexType>
    <xs:complexType name="AffectedAssetTag">
            <xs:sequence>
                  <xs:element minOccurs="0" maxOccurs="1" name="name" type="tns:lengthFiftyType_Base0" />
            </xs:sequence>
    </xs:complexType>
    <xs:complexType name="MarketParticipantTag">
            <xs:sequence>
                  <xs:element minOccurs="1" maxOccurs="1" name="ace" type="tns:AcerCode" />
           </xs:sequence>
    </xs:complexType>
 <xs:complexType name="CapacityIntervalList">
   <xs:sequence>
     <xs:element name="CapacityInterval" minOccurs="1" maxOccurs="unbounded" type="tns:CapacityIntervalFormat"></xs:element>
            </xs:sequence>
    </xs:complexType>
 <xs:complexType name="CapacityIntervalFormat">
   <xs:sequence>
     <xs:element minOccurs="1" maxOccurs="1" name="intervalStart" type="xs:dateTime" />
     <xs:element minOccurs="1" maxOccurs="1" name="intervalStop" type="xs:dateTime" />
     <xs:element minOccurs="1" maxOccurs="1" name="unavailableCapacity" type="tns:floatType" />
    <xs:element minOccurs="1" maxOccurs="1" name="availableCapacity" type="tns:floatType" />
            </xs:sequence>
```

```
</xs:complexType>
   <xs:simpleType name="EventTypeFormat">
     <xs:restriction base="xs:string">
       <xs:enumeration value="Production unavailability"/>
       <xs:enumeration value="Transmission unavailability"/>
       <xs:enumeration value="Consumption unavailability"/>
       <xs:enumeration value="Other unavailability"/>
     </xs:restriction>
   </xs:simpleType>
</xs:schema>
```
<span id="page-10-0"></span>MarketInformationManagement.XSD

```
<?xml version="1.0" encoding="iso-8859-1"?>
<xs:schema xmlns:tns="urn:XML-PIPE" elementFormDefault="qualified" targetNamespace="urn:XML-PIPE" xmlns:xs="http://www.w3.org/2001/XMLSchema">
      <xs:include schemaLocation = "SimpleTypesv1_0.xsd"/>
      <xs:element name="MarketInformationManagement" type="tns:MarketInformationManagementFormat" />
      <xs:complexType name="MarketInformationManagementFormat">
             <xs:sequence>
                    <xs:element minOccurs="1" maxOccurs="1" name="actionType" type="tns:PipUmmActions" />
                    <xs:element minOccurs="0" maxOccurs="1" nillable="true" name="updateId" type="tns:numberType" />
                    <xs:element minOccurs="0" maxOccurs="unbounded" name="eventInfo" nillable="true" type="tns:EventTag" />
                    <xs:element minOccurs="0" maxOccurs="1" name="remarks" type="tns: lengthOneThousandType_Base0" />
                    <xs:element minOccurs="0" maxOccurs="unbounded" name="marketParticipant" nillable="true" type="tns:MarketParticipantTag"
```

```
/>
```

```
</xs:sequence>
      </xs:complexType>
      <xs:complexType name="EventTag">
              <xs:sequence>
                     <xs:element minOccurs="0" maxOccurs="1" name="eventType" type="tns:length32Type_Base0" />
                     <xs:element minOccurs="0" maxOccurs="1" name="eventStart" type="xs:dateTime" />
                    <xs:element minOccurs="0" maxOccurs="1" nillable="true" name="eventStop" type="xs:dateTime" />
              </xs:sequence>
      </xs:complexType>
      <xs:complexType name="MarketParticipantTag">
             <xs:sequence>
                    <xs:element minOccurs="1" maxOccurs="1" name="ace" type="tns:lengthSixtyFourType_Base0" />
             </xs:sequence>
      </xs:complexType>
</xs:schema>
```
The following file contains the definition of all basic types not used in the xsd schemes. Its XML-PIPE namespace allows access from other files without which it is referenced.

```
SimpleTypesv1_0.XSD
```

```
<?xml version="1.0" encoding="ISO-8859-1"?>
<schema xmlns="http://www.w3.org/2001/XMLSchema"
   targetNamespace = "urn:XML-PIPE"
  xmlns:pd = 'urn:XML-PIPE' elementFormDefault="qualified">
<simpleType name="Actions">
   <restriction base="string">
     <enumeration value="Update" />
     <enumeration value="Insert" />
     <enumeration value="Delete" />
   </restriction>
</simpleType>
<simpleType name="PipActions">
   <restriction base="string">
     <enumeration value="New" />
     <enumeration value="REPLACE" />
     <enumeration value="REVOCA" />
   </restriction>
</simpleType>
<simpleType name="PipUmmActions">
   <restriction base="string">
     <enumeration value="New" />
     <enumeration value="REPLACE" />
     <enumeration value="REVOCA" />
     <enumeration value="Hide" />
     <enumeration value="Show" />
   </restriction>
</simpleType>
```

```
<simpleType name="numberType">
   <restriction base="integer">
     <minInclusive value="0"/>
     <maxInclusive value="999999"/>
   </restriction>
</simpleType>
<simpleType name="floatType">
   <restriction base="float">
     <minInclusive value="0"/>
     <maxInclusive value="999999"/>
   </restriction>
</simpleType>
<simpleType name="lengthSixtyFourType_Base0">
  <restriction base="string">
     <minLength value="0"/>
     <maxLength value="64"/>
   </restriction>
</simpleType>
<simpleType name="creationDateTimeType">
  <restriction base="integer">
     <minInclusive value="19000000"/>
     <maxInclusive value="21000000000000"/>
   </restriction>
</simpleType>
<simpleType name="EicCode">
   <restriction base="string">
     <maxLength value="16"/>
     <minLength value="16"/>
     <pattern value="[0-9][0-9][XYZTWV].+"/>
   </restriction>
</simpleType>
<simpleType name="length32Type_Base0">
  <restriction base="string">
     <minLength value="0"/>
     <maxLength value="32"/>
   </restriction>
</simpleType>
<simpleType name="AcerCode">
```

```
 <restriction base="string">
     <maxLength value="12"/>
     <minLength value="12"/>
    \left\{\text{pattern value} = \left[\text{A-Za-z0-9} \right] + \left[\text{A-Z} \right] \left[\text{A-Z} \right] \right\} </restriction>
</simpleType>
<simpleType name="unitMesGas">
   <restriction base="string">
     <enumeration value="KWh/d"/>
     <enumeration value="KWh/h"/>
     <enumeration value="GWh/d"/>
     <enumeration value="GWh/h"/>
     <enumeration value="GWh"/>
     <enumeration value="TWh"/>
     <enumeration value="mcm/d"/>
   </restriction>
</simpleType>
<simpleType name="unitMesPower">
   <restriction base="string">
     <enumeration value="MW"/>
   </restriction>
</simpleType>
<simpleType name="assetTypeGas">
   <restriction base="string">
     <enumeration value="Offshore pipeline"/>
     <enumeration value="Transmission system"/>
     <enumeration value="Storage"/>
     <enumeration value="Injection"/>
     <enumeration value="Withdrawal"/>
     <enumeration value="Gas treatment plant"/>
     <enumeration value="Regasification plant"/>
     <enumeration value="Compressor station"/>
     <enumeration value="Gas production field"/>
     <enumeration value="Import contract"/>
     <enumeration value="Consumption"/>
     <enumeration value="Other"/>
   </restriction>
</simpleType>
```
<simpleType name="FuelType">

```
 <restriction base="string">
     <enumeration value="Biomass"/>
     <enumeration value="Fossil Brown coal/Lignite"/>
     <enumeration value="Fossil Coal-derived gas"/>
     <enumeration value="Fossil Gas"/>
     <enumeration value="Fossil Hard coal"/>
     <enumeration value="Fossil Oil"/>
     <enumeration value="Fossil Oil shale"/>
     <enumeration value="Fossil Peat"/>
     <enumeration value="Geothermal"/>
     <enumeration value="Hydro Pumped"/>
     <enumeration value="Storage"/>
     <enumeration value="Hydro Run-of-river and poundage"/>
     <enumeration value="Hydro Water Reservoir"/>
     <enumeration value="Marine"/>
     <enumeration value="Nuclear"/>
     <enumeration value="Other renewable"/>
     <enumeration value="Solar"/>
     <enumeration value="Waste"/>
     <enumeration value="Wind Offshore"/>
     <enumeration value="Wind Onshore"/>
     <enumeration value="Other"/>
   </restriction>
</simpleType>
```

```
<simpleType name="lengthTwoType">
   <restriction base="string">
     <minLength value="1"/>
     <maxLength value="2"/>
   </restriction>
 </simpleType>
```

```
</schema>
```
# <span id="page-15-1"></span><span id="page-15-0"></span>XML TRANSACTIONS PROVIDED TO MARKET PARTICIPANTS

FUNCTIONAL ACKNOWLEDGMENT

# <span id="page-15-2"></span>POSITIVE FUNCTIONAL ACKNOWLEDGMENT

```
<?xml version="1.0" encoding="ISO-8859-1"?>
<PIPEFunctionalAcknowledgement xmlns:xsi="http://www.w3.org/2001/XMLSchema-instance" xsi:schemaLocation="urn:XML-PIPE
PIPEFunctionalAcknowledgementv1_0.xsd" ReferenceNumber="4915622" CreationDate="20210112142611" Status="Accept" OriginalReferenceNumber="15183"
Version="1.0" xmlns="urn:XML-PIPE">
   <TradingPartnerDirectory>
     <Sender>
       <TradingPartner PartnerType="Operator">
         <CompanyName>Gme</CompanyName>
         <CompanyIdentifier>IDGME</CompanyIdentifier>
       </TradingPartner>
     </Sender>
     <Recipient>
       <TradingPartner PartnerType="Operator">
         <CompanyName>XXX</CompanyName>
         <CompanyIdentifier> A000YYYYY.IT</CompanyIdentifier>
       </TradingPartner>
     </Recipient>
   </TradingPartnerDirectory>
   <TransactionAcknowledgement Status="Accept" PIPTransactionType="PowerUmmManagement" OriginalReferenceNumber="1" ThreadID="1_002"
MarketParticipantNumber="XXX" />
   <TransactionAcknowledgement Status="Accept" PIPTransactionType="PowerUmmManagement" OriginalReferenceNumber="2" ThreadID="2_001"
MarketParticipantNumber="YYY" />
</PIPEFunctionalAcknowledgement>
```
# <span id="page-15-3"></span>NEGATIVE FUNCTIONAL ACKNOWLEDGMENT

```
<?xml version="1.0" encoding="ISO-8859-1"?>
<PIPEFunctionalAcknowledgement xmlns:xsi="http://www.w3.org/2001/XMLSchema-instance" xsi:schemaLocation="urn:XML-PIPE
PIPEFunctionalAcknowledgementv1_0.xsd" ReferenceNumber="4914287" CreationDate="20210106154643" Status="Reject" OriginalReferenceNumber="15131"
Version="1.0" xmlns="urn:XML-PIPE">
   <TradingPartnerDirectory>
     <Sender>
```

```
 <TradingPartner PartnerType="Operator">
         <CompanyName>Gme</CompanyName>
         <CompanyIdentifier>IDGME</CompanyIdentifier>
       </TradingPartner>
     </Sender>
     <Recipient>
       <TradingPartner PartnerType="Operator">
         <CompanyName>XXX</CompanyName>
         <CompanyIdentifier>A000YYYYY.IT</CompanyIdentifier>
       </TradingPartner>
     </Recipient>
   </TradingPartnerDirectory>
   <TransactionAcknowledgement Status="Reject" PIPTransactionType="PowerUmmManagement" OriginalReferenceNumber="5184182" ThreadID=""
MarketParticipantNumber="XXX">
     <RejectInformation>
       <Reason>4270</Reason>
       <ReasonText>Error text description</ReasonText>
     </RejectInformation>
   </TransactionAcknowledgement>
   <TransactionAcknowledgement Status="Reject" PIPTransactionType="PowerUmmManagement" OriginalReferenceNumber="5184183" ThreadID=""
MarketParticipantNumber="YYY">
     <RejectInformation>
       <Reason>4270</Reason>
       <ReasonText>Error text description /ReasonText>
     </RejectInformation>
   </TransactionAcknowledgement>
</PIPEFunctionalAcknowledgement>
```
#### <span id="page-16-0"></span>FUNCTIONALACKNOWLEDGEMENT.XSD

```
<?xml version="1.0" encoding="iso-8859-1" ?>
<schema
   xmlns="http://www.w3.org/2001/XMLSchema"
    targetNamespace="urn:XML-GM" xmlns:pd="urn:XML-GM"
   elementFormDefault="qualified">
    <include schemaLocation="BaseMessageTypes.xsd" />
    <include schemaLocation="Types.xsd" />
    <complexType name="FunctionalAcknowledgements">
      <sequence>
        <element ref = "pd:RejectInformation" minOccurs="0" maxOccurs="unbounded"/>
      </sequence>
      <attribute name="TransactionType" type="pd:tyTransactionType" use="optional"/>
      <attribute name="Status" type="pd:tyTransactionStatus" use="required"/>
      <attribute name="PIPTransactionType" type="pd:tyTransactionType" use="optional"/>
```

```
<attribute name="OriginalReferenceNumber" type="string" use="optional"/>
      <attribute name="ThreadID" type="string" use="optional"/>
      <attribute name="MarketParticipantNumber" type="string" use="optional"/>
      <attribute name="MPN" type="string" use="optional"/>
      <attribute name="XmlOrder" type="int" use="optional"/>
      <attribute name="RefId" type="int" use="optional"/>
   </complexType>
</schema>
```
# <span id="page-18-0"></span>DETAILS OF THE ASSETS

# <span id="page-18-1"></span>SUBMITTING A GAS ASSET

```
<PIPEDocument xmlns:xsd="http://www.w3.org/2001/XMLSchema" xmlns:xsi="http://www.w3.org/2001/XMLSchema-instance" ReferenceNumber="2181"
CreationDate="20151127124714" Version="1.0" xmlns="urn:XML-PIPE">
   <TradingPartnerDirectory>
     <Sender>
       <TradingPartner PartnerType="Operator">
         <CompanyName>XXXXXXX S.P.A.</CompanyName>
         <CompanyIdentifier>A0000000Z.IT</CompanyIdentifier>
       </TradingPartner>
     </Sender>
     <Recipient>
       <TradingPartner PartnerType="Operator">
         <CompanyName>Gme Energy Manager</CompanyName>
         <CompanyIdentifier>IDGME</CompanyIdentifier>
       </TradingPartner>
     </Recipient>
   </TradingPartnerDirectory>
   <PIPTransaction>
     <GasAssetManagement>
       <actionType>New</actionType>
       <capacity>
         <unitMeasure> Unit of Measurement, see the available values into type definition </unitMeasure>
         <technicalCapacity>1000</technicalCapacity>
       </capacity>
       <assetType>Type of Asset, see the available values into type definition</assetType>
```
#### **If Asset Type is different from Trasmission use this syntax**

```
 <balancingZone>00Z0000000000003</balancingZone>
\langle \text{ATC} />
```
#### **If Asset Type is Trasmission use this syntax**

#### <ATC>

```
 <balancingZoneFrom>00Z0000000000001</balancingZoneFrom >
    <balancingZoneTo>00Z0000000000002</balancingZoneTo >
\langle ATC\rangle
```
#### <affectedAsset>

```
 <name>ASSET_GAS_NAME</name>
         <eic>10Y1001A1001A81J</eic>
         <description>Test</description>
       </affectedAsset>
       <marketParticipant>
         <ace>A0000000Z.IT</ace>
       </marketParticipant>
     </GasAssetManagement>
   </PIPTransaction>
</PIPEDocument>
```
# <span id="page-19-0"></span>REPLACING A GAS ASSET

```
<PIPEDocument xmlns:xsd="http://www.w3.org/2001/XMLSchema" xmlns:xsi="http://www.w3.org/2001/XMLSchema-instance" ReferenceNumber="2181"
CreationDate="20151127124714" Version="1.0" xmlns="urn:XML-PIPE">
   <TradingPartnerDirectory>
     <Sender>
       <TradingPartner PartnerType="Operator">
         <CompanyName>XXXXXXX S.P.A.</CompanyName>
         <CompanyIdentifier>A0000000Z.IT</CompanyIdentifier>
       </TradingPartner>
     </Sender>
     <Recipient>
       <TradingPartner PartnerType="Operator">
         <CompanyName>Gme Energy Manager</CompanyName>
         <CompanyIdentifier>IDGME</CompanyIdentifier>
       </TradingPartner>
     </Recipient>
   </TradingPartnerDirectory>
   <PIPTransaction>
     <GasAssetManagement>
       <actionType>REPLACE </actionType>
       <capacity>
         <unitMeasure>KWh/d</unitMeasure>
         <technicalCapacity>1000</technicalCapacity>
       </capacity>
       <assetType>Type of Asset, see the available values into type definition</assetType>
```
#### **If Asset Type is different from Trasmission use this sintax**

```
 <balancingZone>00Z0000000000003</balancingZone>
\langle \text{ATC} />
```
**If Asset Type is Trasmission use this sintax**

```
 <ATC>
          <balancingZoneFrom>00Z0000000000001</balancingZoneFrom >
          <balancingZoneTo>00Z0000000000002</balancingZoneTo >
      \langle /ATC\rangle <affectedAsset>
         <name>ASSET_GAS_NAME</name>
         <eic>10Y1001A1001A81J</eic>
         <description>Test</description>
       </affectedAsset>
       <marketParticipant>
         <ace>A0000000Z.IT</ace>
       </marketParticipant>
     </GasAssetManagement>
   </PIPTransaction>
</PIPEDocument>
```
# <span id="page-20-0"></span>REVOCATING A GAS ASSET

```
<PIPEDocument xmlns:xsd="http://www.w3.org/2001/XMLSchema" xmlns:xsi="http://www.w3.org/2001/XMLSchema-instance" ReferenceNumber="2181"
CreationDate="20151127124714" Version="1.0" xmlns="urn:XML-PIPE">
   <TradingPartnerDirectory>
     <Sender>
       <TradingPartner PartnerType="Operator">
         <CompanyName>XXXXXXX S.P.A.</CompanyName>
         <CompanyIdentifier>A0000000Z.IT</CompanyIdentifier>
       </TradingPartner>
     </Sender>
     <Recipient>
       <TradingPartner PartnerType="Operator">
         <CompanyName>Gme Energy Manager</CompanyName>
         <CompanyIdentifier>IDGME</CompanyIdentifier>
       </TradingPartner>
     </Recipient>
   </TradingPartnerDirectory>
   <PIPTransaction>
     <GasAssetManagement>
       <actionType>REVOCA</actionType>
       <capacity>
         <unitMeasure>KWh/d</unitMeasure>
         <technicalCapacity>1000</technicalCapacity>
```
#### </capacity>

<assetType>Type of Asset, see the available values into type definition</assetType>

**If Asset Type is different from Trasmission use this sintax**

```
 <balancingZone>00Z0000000000003</balancingZone>
\langle \text{ATC} \rangle
```
**If Asset Type is Trasmission use this sintax**

#### <ATC>

```
 <balancingZoneFrom>00Z0000000000001</balancingZoneFrom >
          <balancingZoneTo>00Z0000000000002</balancingZoneTo >
      \langle /ATC>
       <affectedAsset>
         <name>ASSET_GAS_NAME</name>
         <eic>10Y1001A1001A81J</eic>
         <description>Test</description>
       </affectedAsset>
       <marketParticipant>
         <ace>A0000000Z.IT</ace>
       </marketParticipant>
     </GasAssetManagement>
   </PIPTransaction>
</PIPEDocument>
```
# <span id="page-22-0"></span>SUBMITTING A POWER ASSET

```
<?xml version="1.0" encoding="iso-8859-1"?>
<PIPEDocument xmlns:xsd="http://www.w3.org/2001/XMLSchema" xmlns:xsi="http://www.w3.org/2001/XMLSchema-instance" ReferenceNumber="2167"
CreationDate="20151127121925" Version="1.0" xmlns="urn:XML-PIPE">
   <TradingPartnerDirectory>
     <Sender>
       <TradingPartner PartnerType="Operator">
         <CompanyName>XXXXXXX S.P.A.</CompanyName>
         <CompanyIdentifier>A0000000W.IT</CompanyIdentifier>
       </TradingPartner>
     </Sender>
     <Recipient>
       <TradingPartner PartnerType="Operator">
         <CompanyName>Gme Energy Manager</CompanyName>
         <CompanyIdentifier>IDGME</CompanyIdentifier>
       </TradingPartner>
     </Recipient>
   </TradingPartnerDirectory>
   <PIPTransaction>
     <PowerAssetManagement>
       <actionType>New</actionType>
       <capacity>
         <unitMeasure>MW</unitMeasure>
         <installedCapacity>10000</installedCapacity>
       </capacity>
       <assetType>Type of Asset, see the available values into type definition</assetType>
```
 **If Asset Type is Production use this syntax** <fuelType>Biomass</fuelType> <biddingZone>00Z0000000000003</biddingZone>  $\angle$ ATC />

**If Asset Type is Trasmission use this syntax**

```
 <ATC>
    <biddingZoneFrom>00Z0000000000001</biddingZoneFrom>
    <biddingZoneTo>00Z0000000000002</biddingZoneTo>
\langle /ATC\rangle
```
 **If Asset Type is different from Trasmission and Production use this syntax**

 <biddingZone>00Z0000000000003</biddingZone>  $\angle$ ATC />

 <affectedAsset> <name>ASSET\_POWER\_NAME</name> <eic>10Y1001A1001A877</eic> <description>AAA</description> </affectedAsset> <marketParticipant> <ace>A0000000W.IT</ace> </marketParticipant> </PowerAssetManagement> </PIPTransaction> </PIPEDocument>

# <span id="page-23-0"></span>REPLACING A POWER ASSET

```
<?xml version="1.0" encoding="iso-8859-1"?>
<PIPEDocument xmlns:xsd="http://www.w3.org/2001/XMLSchema" xmlns:xsi="http://www.w3.org/2001/XMLSchema-instance" ReferenceNumber="2167"
CreationDate="20151127121925" Version="1.0" xmlns="urn:XML-PIPE">
   <TradingPartnerDirectory>
     <Sender>
       <TradingPartner PartnerType="Operator">
         <CompanyName>XXXXXXX S.P.A.</CompanyName>
         <CompanyIdentifier>A0000000W.IT</CompanyIdentifier>
       </TradingPartner>
     </Sender>
     <Recipient>
       <TradingPartner PartnerType="Operator">
         <CompanyName>Gme Energy Manager</CompanyName>
         <CompanyIdentifier>IDGME</CompanyIdentifier>
       </TradingPartner>
     </Recipient>
   </TradingPartnerDirectory>
   <PIPTransaction>
     <PowerAssetManagement>
       <actionType>REPLACE Or REVOCA</actionType>
       <capacity>
         <unitMeasure>MW</unitMeasure>
```
 <installedCapacity>10000</installedCapacity> </capacity> <assetType>Type of Asset, see the available values into type definition</assetType>

```
 If Asset Type is Production use this syntax
```

```
 <fuelType>Biomass</fuelType>
 <biddingZone>00Z0000000000003</biddingZone>
\langle \text{ATC} />
```
**If Asset Type is Trasmission use this syntax**

```
 <ATC>
    <biddingZoneFrom>00Z0000000000001</biddingZoneFrom>
    <biddingZoneTo>00Z0000000000002</biddingZoneTo>
\langle/ATC\rangle
```
 **If Asset Type is different from Trasmission and Production use this syntax**

```
 <biddingZone>00Z0000000000003</biddingZone>
      \langle \text{ATC} />
       <affectedAsset>
         <name>ASSET_POWER_NAME</name>
         <eic>10Y1001A1001A877</eic>
         <description>AAA</description>
       </affectedAsset>
       <marketParticipant>
         <ace>A0000000W.IT</ace>
       </marketParticipant>
     </PowerAssetManagement>
   </PIPTransaction>
</PIPEDocument>
```
## <span id="page-24-0"></span>REVOCATING A POWER ASSET

```
<?xml version="1.0" encoding="iso-8859-1"?>
<PIPEDocument xmlns:xsd="http://www.w3.org/2001/XMLSchema" xmlns:xsi="http://www.w3.org/2001/XMLSchema-instance" ReferenceNumber="2167"
CreationDate="20151127121925" Version="1.0" xmlns="urn:XML-PIPE">
   <TradingPartnerDirectory>
     <Sender>
       <TradingPartner PartnerType="Operator">
         <CompanyName>XXXXXXX S.P.A.</CompanyName>
```

```
 <CompanyIdentifier>A0000000W.IT</CompanyIdentifier>
     </TradingPartner>
   </Sender>
   <Recipient>
     <TradingPartner PartnerType="Operator">
       <CompanyName>Gme Energy Manager</CompanyName>
      <CompanyIdentifier>IDGME</CompanyIdentifier>
     </TradingPartner>
   </Recipient>
 </TradingPartnerDirectory>
 <PIPTransaction>
   <PowerAssetManagement>
     <actionType>REVOCA</actionType>
     <capacity>
       <unitMeasure>MW</unitMeasure>
      <installedCapacity>10000</installedCapacity>
     </capacity>
     <assetType>Type of Asset, see the available values into type definition</assetType>
```

```
 If Asset Type is Production use this syntax
 <fuelType>Biomass</fuelType>
```

```
 <biddingZone>00Z0000000000003</biddingZone>
\angleATC />
```
#### **If Asset Type is Trasmission use this syntax**

```
 <ATC>
    <biddingZoneFrom>00Z0000000000001</biddingZoneFrom>
    <biddingZoneTo>00Z0000000000002</biddingZoneTo>
\langle /ATC\rangle
```
 **If Asset Type is different from Trasmission and Production use this syntax**

```
 <biddingZone>00Z0000000000003</biddingZone>
\angleATC />
 <affectedAsset>
  <name>ASSET_POWER_NAME</name>
  <eic>10Y1001A1001A877</eic>
  <description>AAA</description>
 </affectedAsset>
 <marketParticipant>
  <ace>A0000000W.IT</ace>
```
 </marketParticipant> </PowerAssetManagement> </PIPTransaction> </PIPEDocument>

# <span id="page-27-0"></span>MANAGING THE UMMs

# <span id="page-27-1"></span>SUBMITTING A GAS UMM

```
<?xml version="1.0" encoding="iso-8859-1"?>
<PIPEDocument xmlns:xsi="http://www.w3.org/2001/XMLSchema-instance" xmlns:xsd="http://www.w3.org/2001/XMLSchema" ReferenceNumber="2050"
CreationDate="20151118143626" Version="1.0" xmlns="urn:XML-PIPE">
   <TradingPartnerDirectory>
     <Sender>
       <TradingPartner PartnerType="Operator">
         <CompanyName>XXXXXXX S.P.A.</CompanyName>
         <CompanyIdentifier>A0000000W.IT</CompanyIdentifier>
       </TradingPartner>
     </Sender>
     <Recipient>
       <TradingPartner PartnerType="Operator">
         <CompanyName>Gme Energy Manager</CompanyName>
         <CompanyIdentifier>IDGME</CompanyIdentifier>
       </TradingPartner>
     </Recipient>
   </TradingPartnerDirectory>
   <PIPTransaction>
     <GasUmmManagement>
       <actionType>New</actionType>
       <updateId xsi:nil="true" />
       <eventInfo>
         <eventType>Offshore pipeline unavailability</eventType>
         <eventStart>2015-11-18T13:36:17.452Z</eventStart>
         <eventStop>2015-11-19T11:00:00Z</eventStop>
       </eventInfo>
       <capacity>
         <unitMeasure>Choose from the available unit type into the xsd definition</unitMeasure>
         <technicalCapacity>1000</technicalCapacity>
         <availableCapacity>500</availableCapacity>
         <unavailableCapacity>500</unavailableCapacity>
       </capacity>
       <unavailabilityType>Planned/Unplanned</unavailabilityType>
       <unavailabilityReason>Text for Unavailability Reason </unavailabilityReason>
       <remarks>Text for describe UMM </remarks>
       <affectedAsset>
```

```
 <name>ASSET_GAS_NAME</name>
       </affectedAsset>
       <marketParticipant>
         <ace>A0000000W.IT</ace>
       </marketParticipant>
       <direction>Entry/Exit</direction>
     </GasUmmManagement>
   </PIPTransaction>
</PIPEDocument>
```
# <span id="page-28-0"></span>REPLACING A GAS UMM

```
<?xml version="1.0" encoding="iso-8859-1"?>
<PIPEDocument xmlns:xsi="http://www.w3.org/2001/XMLSchema-instance" xmlns:xsd="http://www.w3.org/2001/XMLSchema" ReferenceNumber="2050"
CreationDate="20151118143626" Version="1.0" xmlns="urn:XML-PIPE">
   <TradingPartnerDirectory>
     <Sender>
       <TradingPartner PartnerType="Operator">
         <CompanyName>XXXXXXX S.P.A.</CompanyName>
         <CompanyIdentifier>A0000000W.IT</CompanyIdentifier>
       </TradingPartner>
     </Sender>
     <Recipient>
       <TradingPartner PartnerType="Operator">
         <CompanyName>Gme Energy Manager</CompanyName>
         <CompanyIdentifier>IDGME</CompanyIdentifier>
       </TradingPartner>
     </Recipient>
   </TradingPartnerDirectory>
   <PIPTransaction>
     <GasUmmManagement>
       <actionType>REPLACE</actionType>
       <updateId>UMM ID to Update</updateId>
       <eventInfo>
         <eventType>The 'Type of Event' details the subject of the unavailability. Se the xsd for the available values</eventType>
         <eventStart>2015-11-18T13:36:17.452Z</eventStart>
         <eventStop>2015-11-19T11:00:00Z</eventStop>
       </eventInfo>
       <capacity>
```

```
 <unitMeasure> Choose from the available unit type into the xsd definition </unitMeasure>
         <technicalCapacity>1000</technicalCapacity>
         <availableCapacity>500</availableCapacity>
         <unavailableCapacity>500</unavailableCapacity>
       </capacity>
       <unavailabilityType>Planned/Unplanned</unavailabilityType>
       <unavailabilityReason>Text for Unavailability Reason </unavailabilityReason>
       <remarks>Text for describe UMM </remarks>
       <affectedAsset>
         <name>ASSET_GAS_NAME</name>
       </affectedAsset>
       <marketParticipant>
         <ace>A0000000W.IT</ace>
       </marketParticipant>
       <direction>Entry/Exit</direction>
     </GasUmmManagement>
   </PIPTransaction>
</PIPEDocument>
```
# <span id="page-29-0"></span>REVOCATING A GAS UMM

```
<?xml version="1.0" encoding="iso-8859-1"?>
<PIPEDocument xmlns:xsi="http://www.w3.org/2001/XMLSchema-instance" xmlns:xsd="http://www.w3.org/2001/XMLSchema" ReferenceNumber="2050"
CreationDate="20151118143626" Version="1.0" xmlns="urn:XML-PIPE">
   <TradingPartnerDirectory>
     <Sender>
       <TradingPartner PartnerType="Operator">
         <CompanyName>XXXXXXX S.P.A.</CompanyName>
         <CompanyIdentifier>A0000000W.IT</CompanyIdentifier>
       </TradingPartner>
     </Sender>
     <Recipient>
       <TradingPartner PartnerType="Operator">
         <CompanyName>Gme Energy Manager</CompanyName>
         <CompanyIdentifier>IDGME</CompanyIdentifier>
       </TradingPartner>
     </Recipient>
   </TradingPartnerDirectory>
   <PIPTransaction>
     <GasUmmManagement>
       <actionType>REVOCA</actionType>
       <updateId>UMM ID to Update</updateId>
```

```
 <eventInfo>
         <eventType>Offshore pipeline unavailability</eventType>
         <eventStart>2015-11-18T13:36:17.452Z</eventStart>
         <eventStop>2015-11-19T11:00:00Z</eventStop>
       </eventInfo>
       <capacity>
         <unitMeasure> Choose from the available unit type into the xsd definition </unitMeasure>
         <technicalCapacity>1000</technicalCapacity>
         <availableCapacity>500</availableCapacity>
         <unavailableCapacity>500</unavailableCapacity>
       </capacity>
       <unavailabilityType>Planned/Unplanned</unavailabilityType>
       <unavailabilityReason>Text for Unavailability Reason </unavailabilityReason>
       <remarks>Text for describe UMM </remarks>
       <affectedAsset>
         <name>ASSET_GAS_NAME</name>
       </affectedAsset>
       <marketParticipant>
         <ace>A0000000W.IT</ace>
       </marketParticipant>
     </GasUmmManagement>
   </PIPTransaction>
</PIPEDocument>
```
## <span id="page-30-0"></span>SUBMITTING A POWER UMM

<?xml version="1.0" encoding="iso-8859-1"?> <PIPEDocument xmlns:xsd="http://www.w3.org/2001/XMLSchema" xmlns:xsi="http://www.w3.org/2001/XMLSchema-instance" ReferenceNumber="2133" CreationDate="20151124160030" Version="1.0" xmlns="urn:XML-PIPE"> <TradingPartnerDirectory> <Sender> <TradingPartner PartnerType="Operator"> <CompanyName>XXXXXXX S.P.A.</CompanyName> <CompanyIdentifier>A0000000W.IT</CompanyIdentifier> </TradingPartner> </Sender> <Recipient> <TradingPartner PartnerType="Operator"> <CompanyName>Gme Energy Manager</CompanyName> <CompanyIdentifier>IDGME</CompanyIdentifier> </TradingPartner>

```
 </Recipient>
   </TradingPartnerDirectory>
   <PIPTransaction>
     <PowerUmmManagement>
       <actionType>New</actionType>
       <updateId xsi:nil="true" />
       <eventInfo>
         <eventType>Trasmission unavailability</eventType>
         <eventStart>2015-11-24T15:02:02.299Z</eventStart>
         <eventStop>2015-11-28T11:00:00Z</eventStop>
       </eventInfo>
       <capacity>
         <unitMeasure>MW</unitMeasure>
         <installedCapacity>50000</installedCapacity>
         <availableCapacity>45000</availableCapacity>
         <unavailableCapacity>5000</unavailableCapacity>
       </capacity>
       <unavailabilityType>Planned/Unplanned</unavailabilityType>
       <unavailabilityReason>Text for Unavailability Reason</unavailabilityReason>
       <remarks>Text for describe UMM</remarks>
       <affectedAsset>
         <name>ASSET_POWER_NAME</name>
       </affectedAsset>
       <marketParticipant>
         <ace>A0000000W.IT</ace>
       </marketParticipant>
       <capacityIntervals>
         <CapacityInterval>
           <intervalStart>2021-07-11T02:00:00Z</intervalStart>
           <intervalStop>2021-07-12T00:00:00Z</intervalStop>
           <unavailableCapacity>10</unavailableCapacity>
           <availableCapacity>14.5</availableCapacity>
         </CapacityInterval>
         <CapacityInterval>
           <intervalStart>2021-07-14T02:00:00Z</intervalStart>
           <intervalStop>2021-07-19T12:00:00Z</intervalStop>
           <unavailableCapacity>21</unavailableCapacity>
           <availableCapacity>3.5</availableCapacity>
         </CapacityInterval>
       </capacityIntervals>
     </PowerUmmManagement>
   </PIPTransaction>
</PIPEDocument>
```
# <span id="page-32-0"></span>REPLACING A POWER UMM

```
<?xml version="1.0" encoding="iso-8859-1"?>
<PIPEDocument xmlns:xsd="http://www.w3.org/2001/XMLSchema" xmlns:xsi="http://www.w3.org/2001/XMLSchema-instance" ReferenceNumber="2133"
CreationDate="20151124160030" Version="1.0" xmlns="urn:XML-PIPE" > <TradingPartnerDirectory>
     <Sender>
       <TradingPartner PartnerType="Operator">
         <CompanyName>XXXXXXX S.P.A.</CompanyName>
         <CompanyIdentifier>A0000000W.IT</CompanyIdentifier>
       </TradingPartner>
     </Sender>
     <Recipient>
       <TradingPartner PartnerType="Operator">
         <CompanyName>Gme Energy Manager</CompanyName>
         <CompanyIdentifier>IDGME</CompanyIdentifier>
       </TradingPartner>
     </Recipient>
   </TradingPartnerDirectory>
   <PIPTransaction>
     <PowerUmmManagement>
       <actionType>REPLACE </actionType>
       <updateId>UMM ID to Update</updateId>
       <eventInfo>
         <eventType>Trasmission unavailability</eventType>
         <eventStart>2015-11-24T15:02:02.299Z</eventStart>
         <eventStop>2015-11-28T11:00:00Z</eventStop>
       </eventInfo>
       <capacity>
         <unitMeasure>MW</unitMeasure>
         <installedCapacity>50000</installedCapacity>
         <availableCapacity>45000</availableCapacity>
         <unavailableCapacity>5000</unavailableCapacity>
       </capacity>
       <unavailabilityType>Planned/Unplanned</unavailabilityType>
       <unavailabilityReason>Text for Unavailability Reason</unavailabilityReason>
       <remarks>Text for describe UMM</remarks>
       <affectedAsset>
         <name>ASSET_POWER_NAME</name>
       </affectedAsset>
       <marketParticipant>
         <ace>A0000000W.IT</ace>
       </marketParticipant>
```

```
 </PowerUmmManagement>
```
 </PIPTransaction> </PIPEDocument>

### <span id="page-33-0"></span>REVOCATING A POWER UMM

<?xml version="1.0" encoding="iso-8859-1"?> <PIPEDocument xmlns:xsd="http://www.w3.org/2001/XMLSchema" xmlns:xsi="http://www.w3.org/2001/XMLSchema-instance" ReferenceNumber="2133" CreationDate="20151124160030" Version="1.0" xmlns="urn:XML-PIPE"> <TradingPartnerDirectory> <Sender> <TradingPartner PartnerType="Operator"> <CompanyName>XXXXXXX S.P.A.</CompanyName> <CompanyIdentifier>A0000000W.IT</CompanyIdentifier> </TradingPartner> </Sender> <Recipient> <TradingPartner PartnerType="Operator"> <CompanyName>Gme Energy Manager</CompanyName> <CompanyIdentifier>IDGME</CompanyIdentifier> </TradingPartner> </Recipient> </TradingPartnerDirectory> <PIPTransaction> <PowerUmmManagement> <actionType>REVOCA</actionType> <updateId>UMM ID to Update</updateId> <eventInfo> <eventType>Trasmission unavailability</eventType> <eventStart>2015-11-24T15:02:02.299Z</eventStart> <eventStop>2015-11-28T11:00:00Z</eventStop> </eventInfo> <capacity> <unitMeasure>MW</unitMeasure> <installedCapacity>50000</installedCapacity> <availableCapacity>45000</availableCapacity> <unavailableCapacity>5000</unavailableCapacity> </capacity> <unavailabilityType>Planned/Unplanned</unavailabilityType> <unavailabilityReason>Text for Unavailability Reason</unavailabilityReason> <remarks>Text for describe UMM</remarks> <affectedAsset>

<name>ASSET\_POWER\_NAME</name>

 </affectedAsset> <marketParticipant> <ace>A0000000W.IT</ace> </marketParticipant> </PowerUmmManagement> </PIPTransaction> </PIPEDocument>

# <span id="page-35-0"></span>SUBMITTING A MARKET INFORMATION

```
<?xml version="1.0" encoding="iso-8859-1"?>
<PIPEDocument xmlns:xsd="http://www.w3.org/2001/XMLSchema" xmlns:xsi="http://www.w3.org/2001/XMLSchema-instance" ReferenceNumber="2106"
CreationDate="20151118151802" Version="1.0" xmlns="urn:XML-PIPE">
   <TradingPartnerDirectory>
     <Sender>
       <TradingPartner PartnerType="Operator">
         <CompanyName>XXXXXXX S.P.A.</CompanyName>
         <CompanyIdentifier>A0000000W.IT</CompanyIdentifier>
       </TradingPartner>
     </Sender>
     <Recipient>
       <TradingPartner PartnerType="Operator">
         <CompanyName>Gme Energy Manager</CompanyName>
         <CompanyIdentifier>IDGME</CompanyIdentifier>
       </TradingPartner>
     </Recipient>
   </TradingPartnerDirectory>
   <PIPTransaction>
     <MarketInformationManagement>
       <actionType>New</actionType>
       <updateId xsi:nil="true" />
       <eventInfo>
         <eventType>qqq</eventType>
         <eventStart>2015-11-18T14:19:15.776Z</eventStart>
         <eventStop>2015-11-19T11:00:00Z</eventStop>
       </eventInfo>
      <remarks>qqq</remarks>
       <marketParticipant>
         <ace>A0000000W.IT</ace>
       </marketParticipant>
     </MarketInformationManagement>
   </PIPTransaction>
</PIPEDocument>
```
# <span id="page-36-0"></span>REPLACING A MARKET INFORMATION

```
<?xml version="1.0" encoding="iso-8859-1"?>
<PIPEDocument xmlns:xsd="http://www.w3.org/2001/XMLSchema" xmlns:xsi="http://www.w3.org/2001/XMLSchema-instance" ReferenceNumber="2106"
CreationDate="20151118151802" Version="1.0" xmlns="urn:XML-PIPE">
   <TradingPartnerDirectory>
     <Sender>
       <TradingPartner PartnerType="Operator">
         <CompanyName>XXXXXXX S.P.A.</CompanyName>
         <CompanyIdentifier>A0000000W.IT</CompanyIdentifier>
       </TradingPartner>
     </Sender>
     <Recipient>
       <TradingPartner PartnerType="Operator">
         <CompanyName>Gme Energy Manager</CompanyName>
         <CompanyIdentifier>IDGME</CompanyIdentifier>
       </TradingPartner>
     </Recipient>
   </TradingPartnerDirectory>
   <PIPTransaction>
     <MarketInformationManagement>
       <actionType>REPLACE</actionType>
       <updateId>Market Information ID to Update</updateId>
       <eventInfo>
         <eventType>qqq</eventType>
         <eventStart>2015-11-18T14:19:15.776Z</eventStart>
         <eventStop>2015-11-19T11:00:00Z</eventStop>
       </eventInfo>
      <remarks>qqq</remarks>
       <marketParticipant>
         <ace>A0000000W.IT</ace>
       </marketParticipant>
     </MarketInformationManagement>
   </PIPTransaction>
</PIPEDocument>
```
# <span id="page-37-0"></span>REVOCATING A MARKET INFORMATION

```
<?xml version="1.0" encoding="iso-8859-1"?>
<PIPEDocument xmlns:xsd="http://www.w3.org/2001/XMLSchema" xmlns:xsi="http://www.w3.org/2001/XMLSchema-instance" ReferenceNumber="2106"
CreationDate="20151118151802" Version="1.0" xmlns="urn:XML-PIPE">
   <TradingPartnerDirectory>
     <Sender>
       <TradingPartner PartnerType="Operator">
         <CompanyName>XXXXXXX S.P.A.</CompanyName>
         <CompanyIdentifier>A0000000W.IT</CompanyIdentifier>
       </TradingPartner>
     </Sender>
     <Recipient>
       <TradingPartner PartnerType="Operator">
         <CompanyName>Gme Energy Manager</CompanyName>
         <CompanyIdentifier>IDGME</CompanyIdentifier>
       </TradingPartner>
     </Recipient>
   </TradingPartnerDirectory>
   <PIPTransaction>
     <MarketInformationManagement>
       <actionType>REVOCA</actionType>
       <updateId>Market Information ID to Update</updateId>
       <eventInfo>
         <eventType>qqq</eventType>
         <eventStart>2015-11-18T14:19:15.776Z</eventStart>
         <eventStop>2015-11-19T11:00:00Z</eventStop>
       </eventInfo>
      <remarks>qqq</remarks>
       <marketParticipant>
         <ace>A0000000W.IT</ace>
       </marketParticipant>
     </MarketInformationManagement>
   </PIPTransaction>
</PIPEDocument>
```